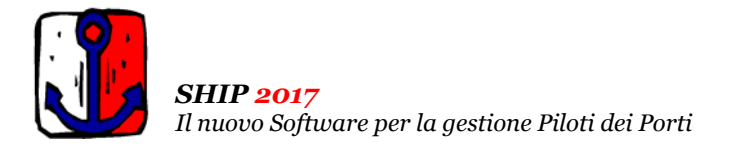

# Ultimo Aggiornamento: Versione 2017.1h del 22 Gennaio 2018 **Pagina 1.2** Pagina 1.2

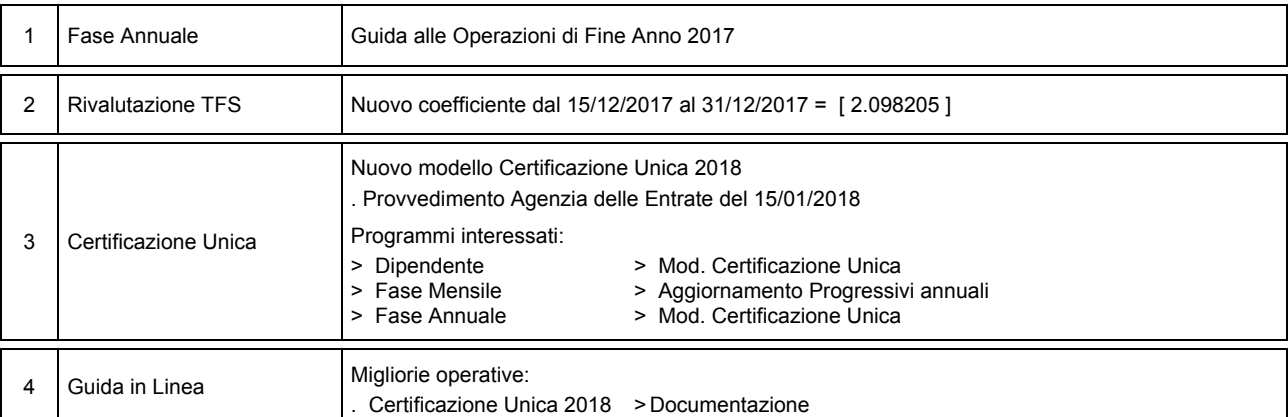

## **Oggetto**

## Operazioni da eseguire sugli Archivi

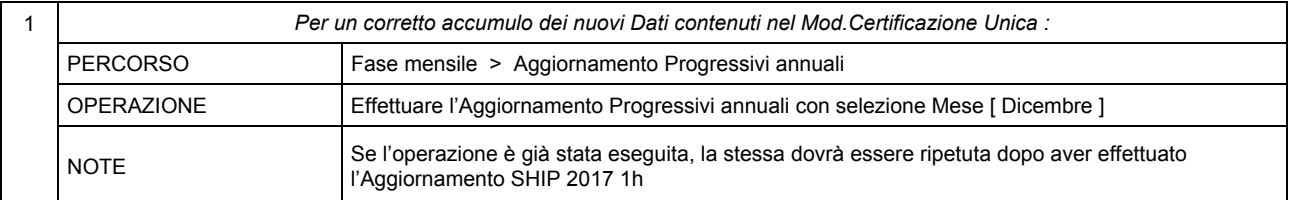

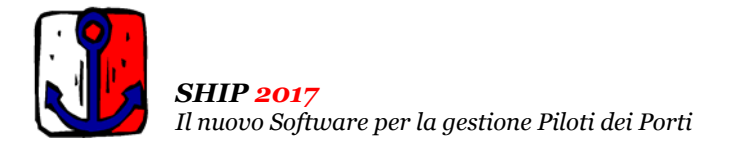

#### Ultimo Aggiornamento: Versione 2017.1h del 22 Gennaio 2018 **Pagina 2.2** Pagina 2.2

#### Note Operative per l'Aggiornamento

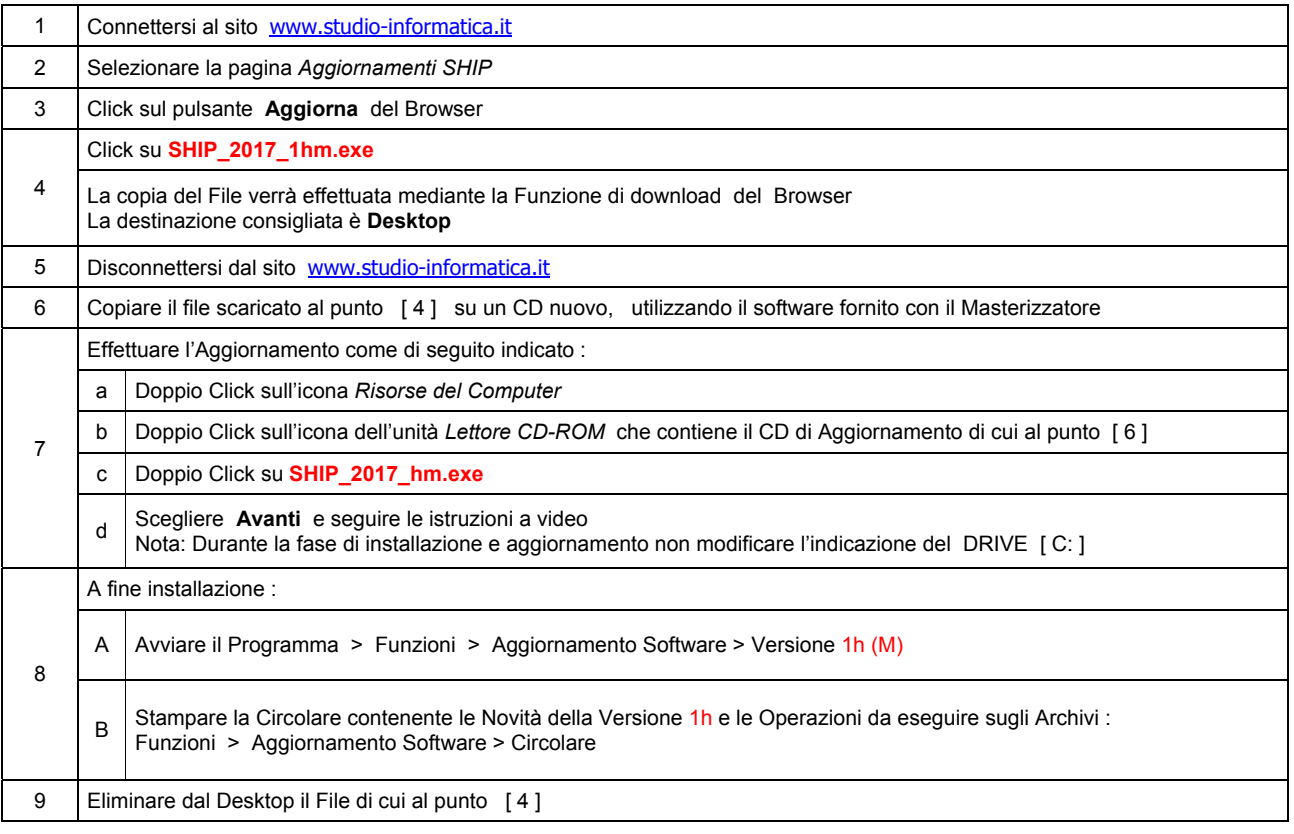

#### **Informativa art. 13 D.Lgs. 196/2003 ( Codice della Privacy )**

I vostri dati personali presenti nei nostri archivi sono stati acquisiti, direttamente o tramite terzi, al fine di consentire una corretta ed efficace gestione dei rapporti commerciali. Il trattamento dei dati personali potrà avvenire sia in forma scritta che elettronica da personale incaricato. Il conferimento dei dati è necessario. Il rifiuto a fornirli, in tutto o in parte, comporta l'impossibilità di svolgere correttamente tutti gli adempimenti legali, contrattuali e fiscali connessi ai rapporti commerciali. I dati non saranno oggetto di comunicazione o diffusione a terzi, se non per i necessari adempimenti contrattuali o per obblighi di legge. Vi ricordiamo infine che vi sono riconosciuti i diritti di cui all'art. 7 del D.Lgs.196/2003.

Titolare del trattamento è: *Studio Informatica Sas ~ Via XXIV Maggio Nr.161/S ~ 98100 / MESSINA (ME)*.

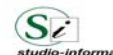

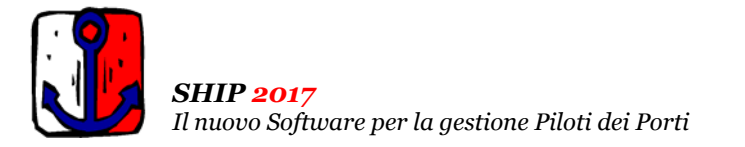

# Aggiornamento precedente: Versione 2017.1g del 2 Gennaio 2018 **Pagina 1.1** Pagina 1.1

## **Oggetto**

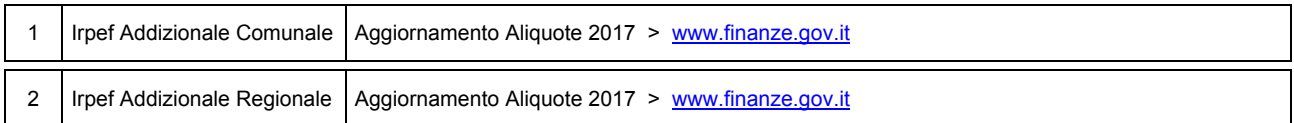

## Operazioni da eseguire sugli Archivi

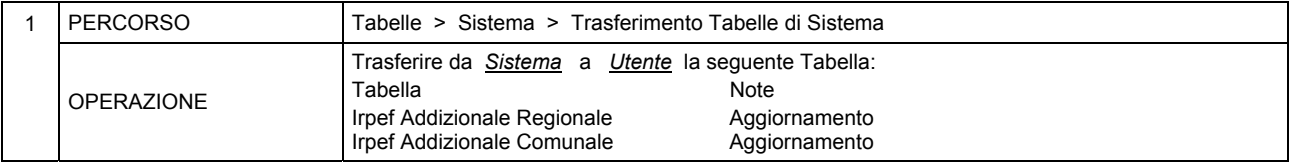

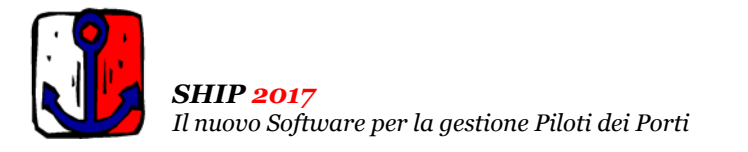

#### Aggiornamento precedente: Versione 2017.1f del 13 Ottobre 2017

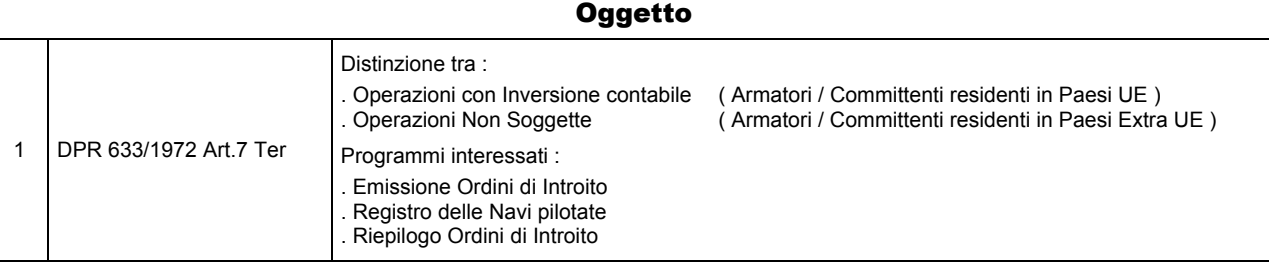

#### Operazioni da eseguire sugli Archivi

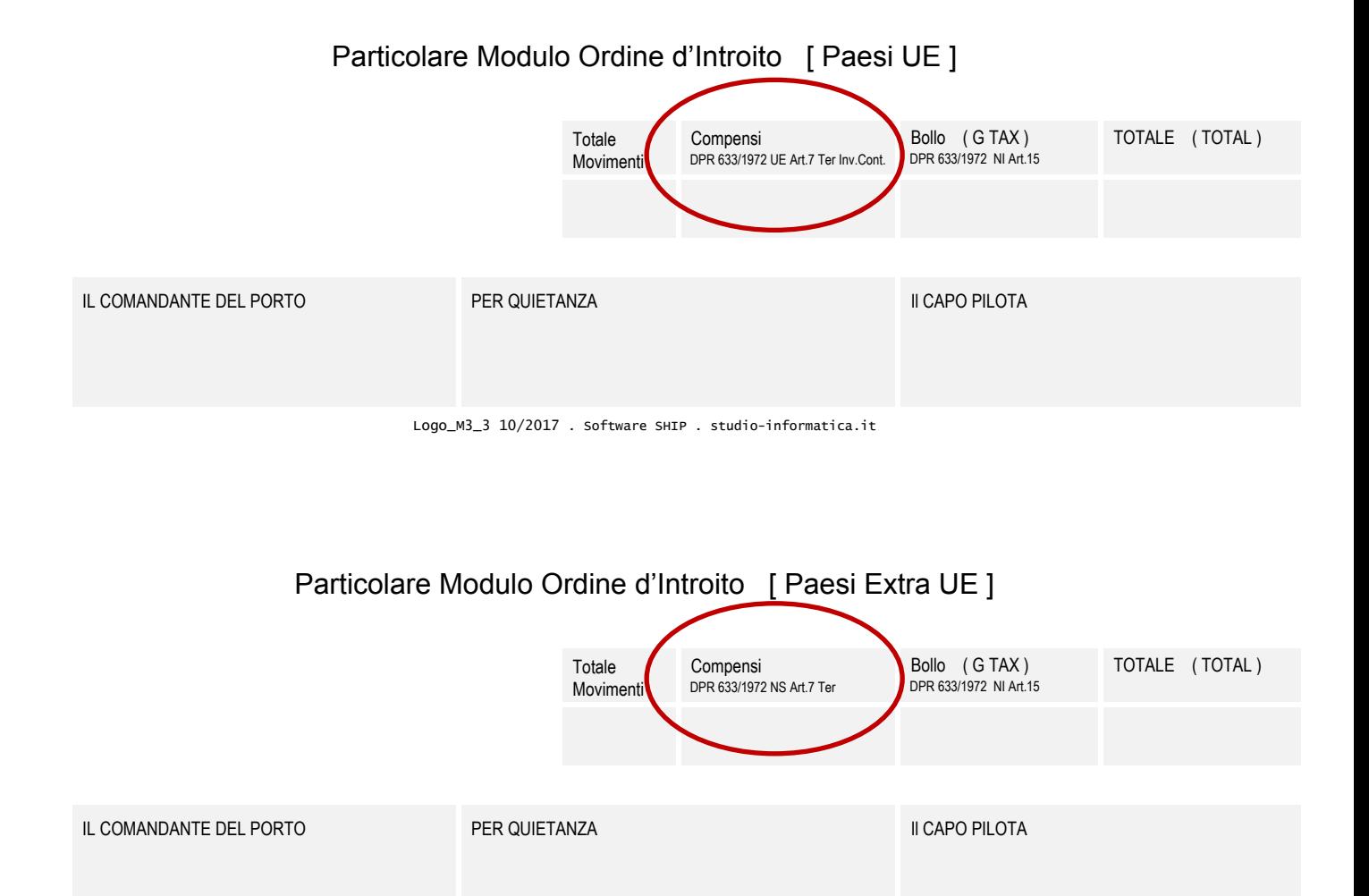

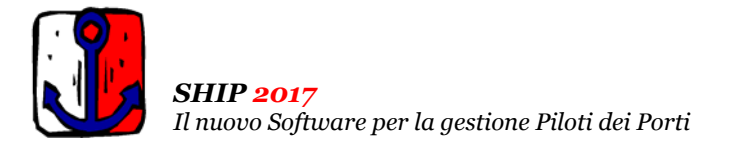

# Aggiornamento precedente: Versione 2017.1e del 9 Agosto 2017 **Casa alla contra la contra del 11** Pagina 1.1

## **Oggetto**

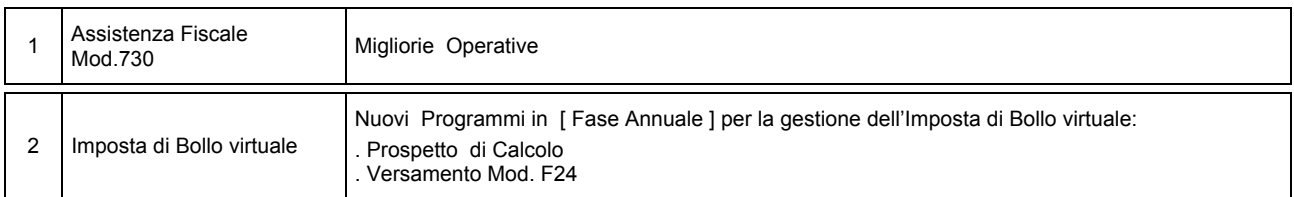

#### Operazioni da eseguire sugli Archivi

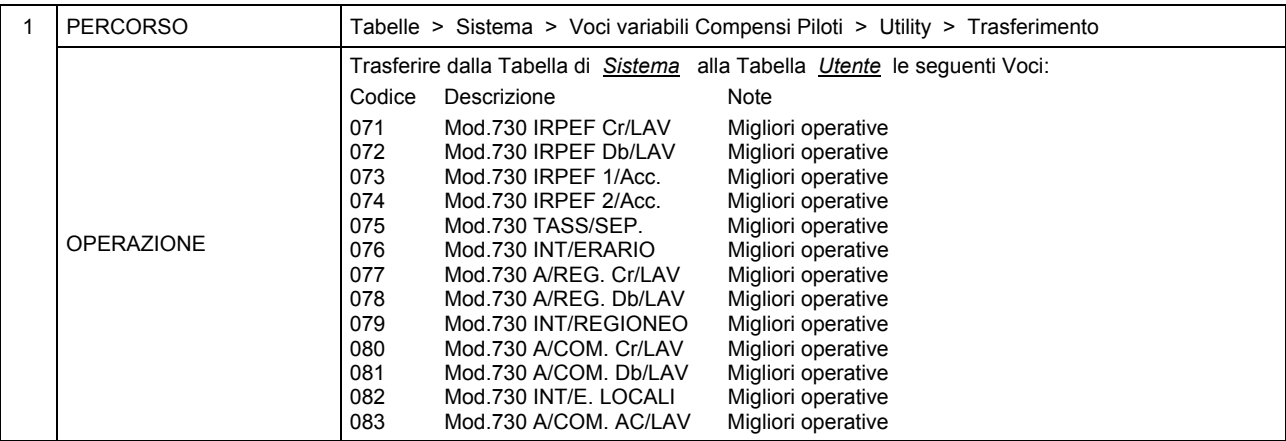

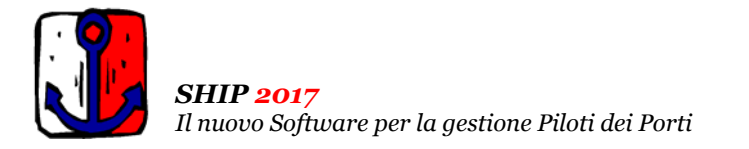

Aggiornamento precedente: Versione 2017.1d del 19 Maggio 2017 **Casa antico al medica del 19 del 19 Maggio 2017** 

#### **Oggetto**

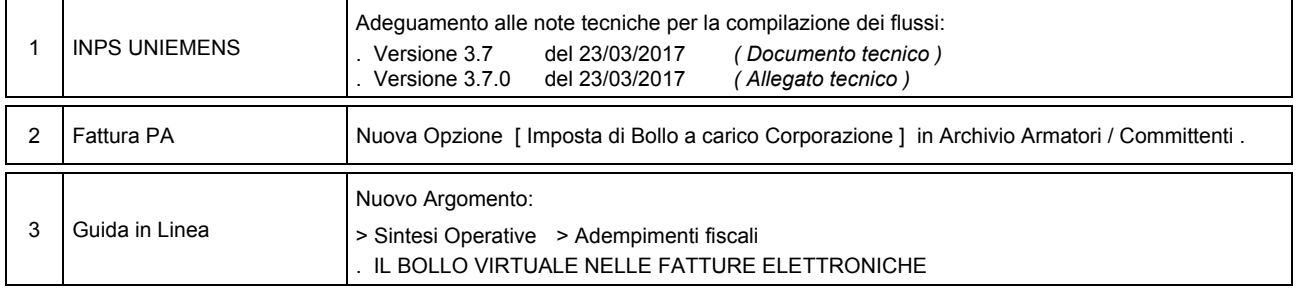

#### Operazioni da eseguire sugli Archivi

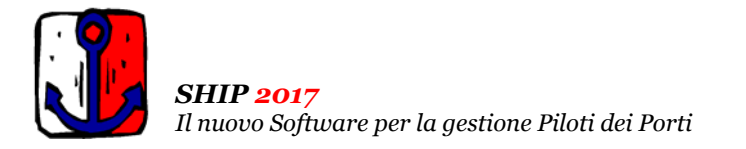

Aggiornamento precedente: Versione 2017.1c del 28 Aprile 2017 **Casa antico al media del 28 Aprile 2017** Pagina 1.1

## **Oggetto**

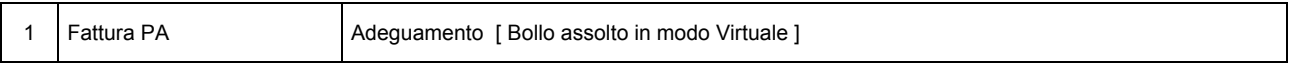

## Operazioni da eseguire sugli Archivi

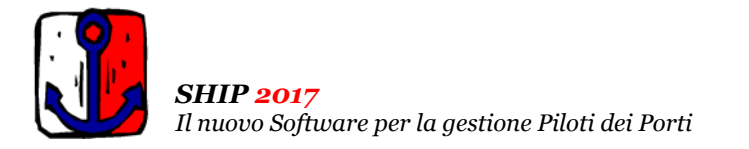

## Aggiornamento precedente: Versione 2017.1b del 31 Gennaio 2017

## **Oggetto**

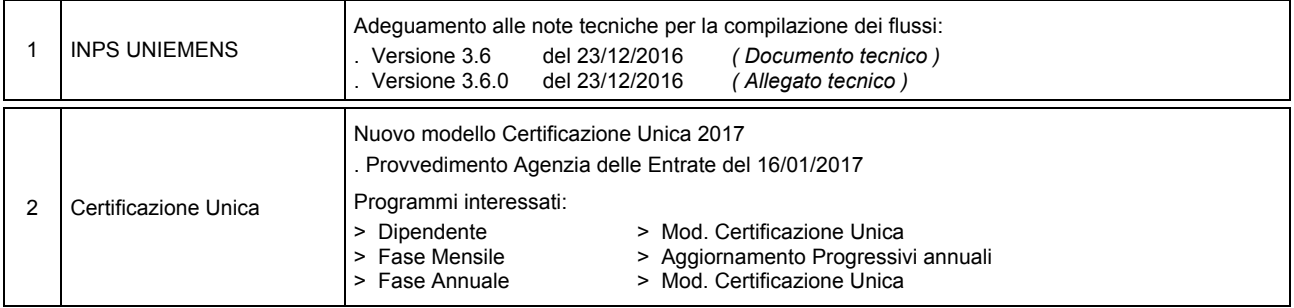

#### Operazioni da eseguire sugli Archivi

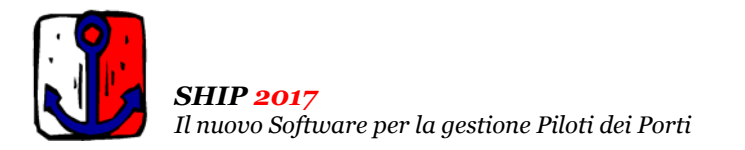

Aggiornamento precedente: Versione 2017.1a del 16 Gennaio 2017

## **Oggetto**

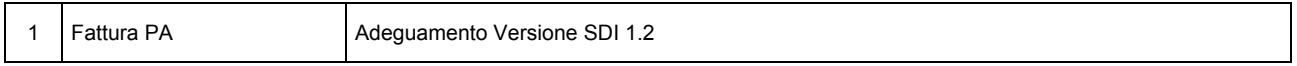

## Operazioni da eseguire sugli Archivi